<span id="page-0-5"></span>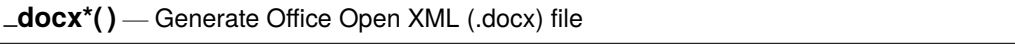

<span id="page-0-0"></span>[Description](#page-0-0) [Syntax](#page-0-1) [Remarks and examples](#page-2-0) [Diagnostics](#page-16-0) [References](#page-16-1) [Also see](#page-16-2)

# **Description**

<span id="page-0-1"></span>docx\*() provides a set of Mata functions to generate Office Open XML (.docx) files compatible with Microsoft Word 2007 and later.

# **Syntax**

Syntax is presented under the following headings:

[Create](#page-0-2) and save .docx file Add [paragraph](#page-0-3) and text Add [image](#page-0-4) file Add [table](#page-1-0) Edit [table](#page-1-1) Query [routines](#page-1-2)

## <span id="page-0-2"></span>**Create and save .docx file**

*real scalar*  $\qquad$   $\qquad$ 

In the rest of the manual entry,  $dh$  is the value returned by  $\text{\_docx\_new}()$ .

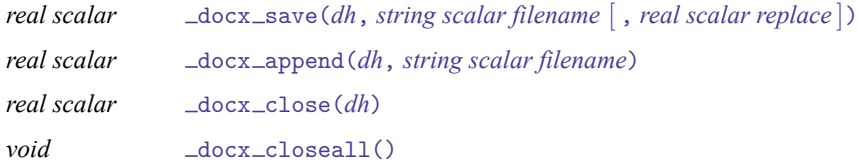

## <span id="page-0-3"></span>**Add paragraph and text**

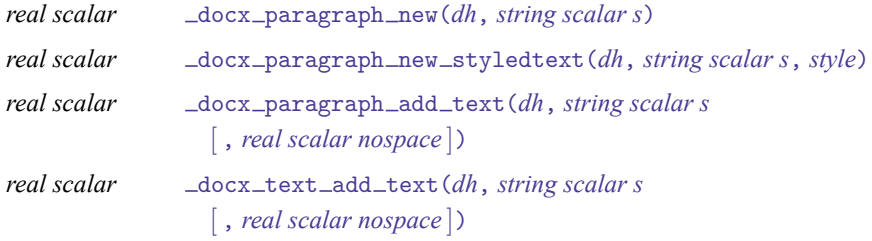

## <span id="page-0-4"></span>**Add image file**

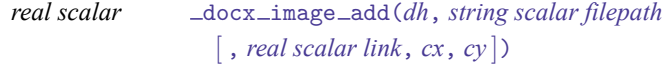

## <span id="page-1-0"></span>**Add table**

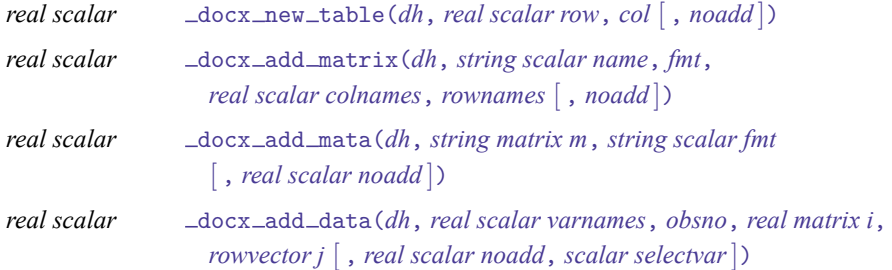

docx new table(), docx add matrix(), docx add mata(), and docx add data() return an integer ID *tid* of the new table for future use. In the rest of the manual entry, *tid* is used to denote the integer ID of the table returned by \_docx\_new\_table(), \_docx\_add\_matrix(), \_docx\_add\_mata(), or  $\_docx\_add\_data()$ .

## <span id="page-1-1"></span>**Edit table**

After a table is successfully created, that table identified by *tid* can be edited using the following functions:

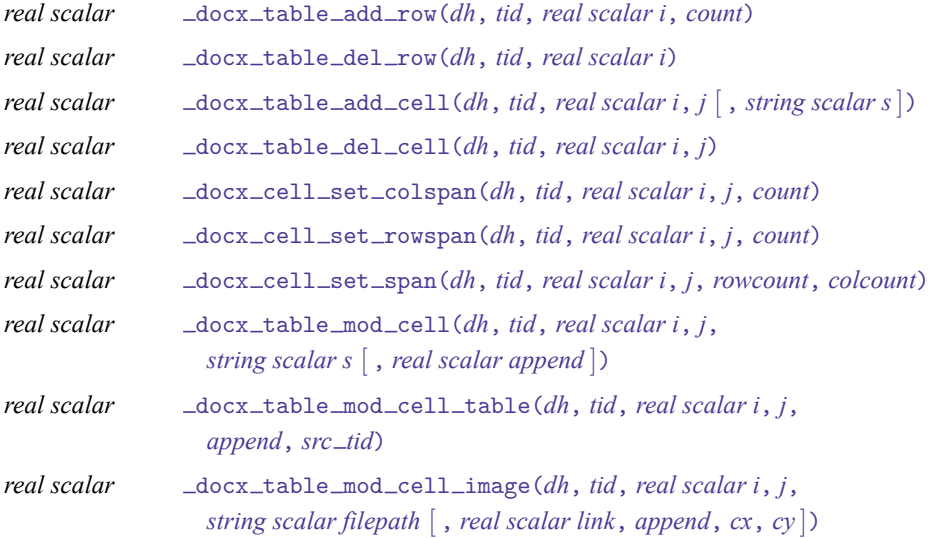

## <span id="page-1-2"></span>**Query routines**

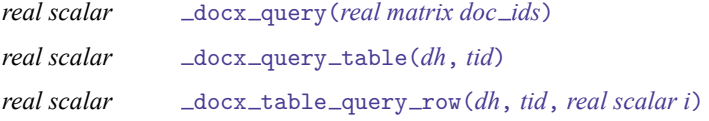

# <span id="page-2-0"></span>**Remarks and examples**

The following sections describe the purpose, input parameters, and return codes of the Mata functions.

Remarks are presented under the following headings:

Detailed [description](#page-2-1) Error [codes](#page-3-0) [Functions](#page-4-0) [Create](https://www.stata.com/manuals/m-5_docx.pdf#m-5_docx*()RemarksandexamplesCreateandsave.docxfile) and save .docx file Add [paragraph](https://www.stata.com/manuals/m-5_docx.pdf#m-5_docx*()RemarksandexamplesAddparagraphandtext) and text Add [image](https://www.stata.com/manuals/m-5_docx.pdf#m-5_docx*()RemarksandexamplesAddimage) Add [table](https://www.stata.com/manuals/m-5_docx.pdf#m-5_docx*()RemarksandexamplesAddtable) Edit [table](https://www.stata.com/manuals/m-5_docx.pdf#m-5_docx*()RemarksandexamplesEdittable) Query [routines](https://www.stata.com/manuals/m-5_docx.pdf#m-5_docx*()RemarksandexamplesQueryroutines) Save [document](#page-9-0) to disk file Current [paragraph](#page-10-0) and text [Supported](#page-10-1) image types Linked and [embedded](#page-10-2) images **[Styles](#page-10-3)** [Performance](#page-10-4) **[Examples](#page-11-0)** Create <sup>a</sup> .docx [document](https://www.stata.com/manuals/m-5_docx.pdf#m-5_docx*()RemarksandexamplesCreatea.docxdocumentinmemory) in memory Add [paragraphs](https://www.stata.com/manuals/m-5_docx.pdf#m-5_docx*()RemarksandexamplesAddparagraphsandtext) and text [Display](https://www.stata.com/manuals/m-5_docx.pdf#m-5_docx*()RemarksandexamplesDisplaydata) data Display [regression](https://www.stata.com/manuals/m-5_docx.pdf#m-5_docx*()RemarksandexamplesDisplayregressionresults) results Add an [image](https://www.stata.com/manuals/m-5_docx.pdf#m-5_docx*()RemarksandexamplesAddanimage) [Display](https://www.stata.com/manuals/m-5_docx.pdf#m-5_docx*()RemarksandexamplesDisplaynestedtable) nested table Add [images](https://www.stata.com/manuals/m-5_docx.pdf#m-5_docx*()RemarksandexamplesAddimagestotablecells) to table cells Save the .docx [document](https://www.stata.com/manuals/m-5_docx.pdf#m-5_docx*()RemarksandexamplesSavethe.docxdocumentinmemorytoadiskfile) in memory to <sup>a</sup> disk file

### <span id="page-2-1"></span>**Detailed description**

docx new() creates an empty .docx document in memory.

docx save(*dh*, *filename* [ , *replace* ]) saves the document identified by ID *dh* to file *filename* on disk. The file *filename* is overwritten if *replace* is specified and is not 0.

docx append(*dh*, *filename*) appends the document identified by ID *dh* to file *filename* on disk.

docx close(*dh*) closes the document identified by ID *dh* in memory.

docx closeall() closes all .docx documents in memory.

docx paragraph new(*dh*, *s*) creates a new paragraph with the content specified in *string scalar s*.

docx paragraph new styledtext(*dh*, *s*, *style*) creates a new paragraph with the content specified in *string scalar s*. The text has the style specified in *style*. The styles can be "Title", "Heading1", "Heading2", etc. See [https://www.stata.com/docx](https://www.stata.com/docx_styles.html)\_styles.html for more discussion on styles.

docx paragraph add text(*dh*, *s* [ , *nospace* ]) adds text *s* to the current paragraph. If *nospace* is specified and is not 0, the leading spaces in *s* are trimmed; otherwise, the leading spaces in *s* are preserved.

docx text add text(*dh*, *s* [ , *nospace* ]) adds text *s* to the current text. If *nospace* is specified and is not 0, the leading spaces in *s* are trimmed; otherwise, the leading spaces in *s* are preserved.

docx image add(*dh*, *path* [ , *link*, *cx*, *cy* ]) adds an image file to the document. The *filepath* is the path to the image file.

docx new table(*dh*, *row*, *col* [ , *noadd* ]) creates an empty table of size *row* by *col*.

docx add matrix(*dh*, *name*, *fmt*, *colnames*, *rownames* [ , *noadd* ]) adds a [matrix](https://www.stata.com/manuals/pmatrix.pdf#pmatrix) in a table to the document and returns the table ID *tid* for future use.

docx add mata(*dh*, *m*, *fmt* [ , *noadd* ]) adds a Mata matrix in a table to the document and returns the table ID *tid* for future use.

docx add data(*dh*, *varnames*, *obsno*, *i*, *j* [ , *noadd*, *selectvar*]) adds the current Stata dataset in memory in a table to the document and returns the table ID *tid* for future use.

 $\Delta$ docx $\Delta$ table  $\Delta$ dd $\Delta$ row(*dh*, *tid*, *i*, *count*) adds a row with *count* columns to the table ID *tid* right after the *i*th row.

docx table del row(*dh*, *tid*, *i*) deletes the *i*th row from the table.

 $\Delta$ docx $\Delta$ table $\Delta$ add $\Delta$ cell $(dh, tid, i, j |, s)$  adds a cell to the table ID *tid* right after the *j*th column on the *i*th row.

 $\frac{1}{d}$  docx  $\frac{1}{d}$  table  $\frac{1}{d}$  cell(*dh*, *tid*, *i*, *j*) deletes the cell of the table ID *tid* on the *i*th row, *j*th column.

docx cell set colspan(*dh*, *tid*, *i*, *j*, *count*) sets the cell of the *j*th column on the *i*th row to span horizontally *count* cells to the right.

docx cell set rowspan(*dh*, *tid*, *i*, *j*, *count*) sets the cell of the *j*th column on the *i*th row to span vertically *count* cells downward.

docx cell set span(*dh*, *tid*, *i*, *j*, *rowcount*, *colcount*) sets the cell of the *j*th column on the *i*th row to span vertically *rowcount* cells downward and span horizontally *colcount* cells to the right.

docx table mod cell(*dh*, *tid*, *i*, *j*, *s*[ , *append* ]) modifies the cell on the *i*th row and *j*th column with text *s*.

docx table mod cell table(*dh*, *tid*, *i*, *j*, *append*, *src tid*) modifies the cell on the *i*th row and *j*th column with a table identified by ID *src tid*.

 $\Delta$ docx $\Delta$ table  $\Delta$ mod $\Delta$ cell $\Delta$ image(*dh*, *tid*, *i*, *j*, *filepath*  $\vert$ , *link*, *append*, *cx*, *cy*  $\vert$ ) modifies the cell on the *i*th row and *j*th column with an image. The *filepath* is the path to the image file.

docx query(*doc ids*) returns the number of all documents in memory. It stores document IDs in *doc ids* as a row vector.

docx query table(*dh*, *tid*) returns the total number of rows of table ID *tid* in document ID *dh*.

<span id="page-3-0"></span>docx table query row(*dh*, *tid*, *i*) returns the number of columns of the *i*th row of table ID *tid* in document ID *dh*.

### **Error codes**

Functions can only abort if one of the input parameters does not meet the specification; for example, a string scalar is used when a real scalar is required. Functions return a negative error code when there is an error. The codes specific to  $\text{\Delta}o\text{cx}$   $\text{\LARGE{*}}$  () functions are the following:

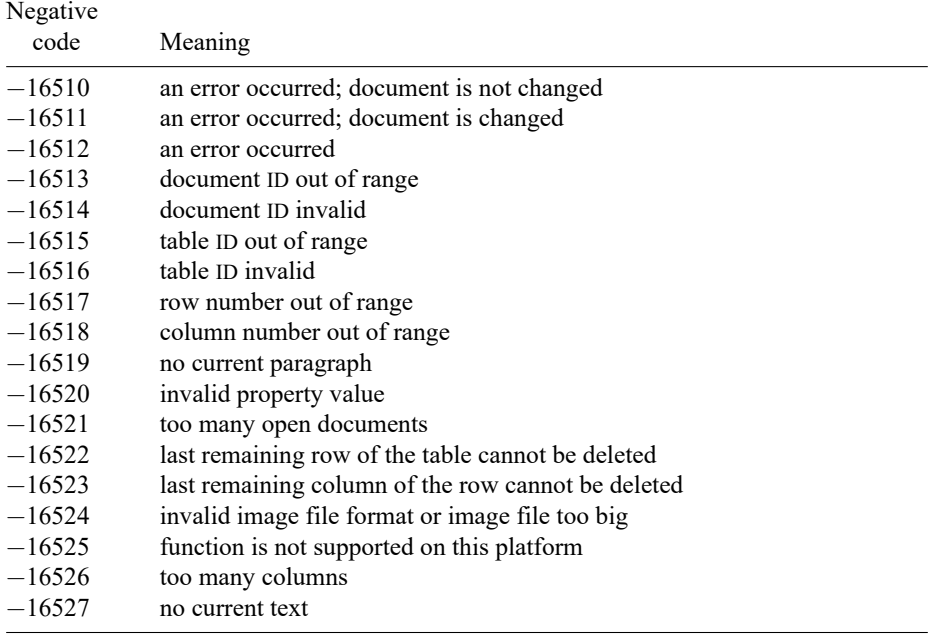

Any function that takes a document ID *[dh](https://www.stata.com/manuals/m-5_docx.pdf#m-5_docx*()Syntaxdh)* as an argument may return error codes −16513 or −16514.

Any function that takes a table ID *[tid](https://www.stata.com/manuals/m-5_docx.pdf#m-5_docx*()Syntaxtid)* as an argument may return error codes −16515 or −16516.

Any function that takes a row number as an argument may return error code −16517. Any function that takes a column number as an argument may return error code −16518.

Error code −16511 means an error occurred during a batch of changes being applied to the document. For example, an error may occur when adding a matrix to the document. When this happens, the document is changed, but not all the entries of the matrix are added.

## <span id="page-4-0"></span>**Functions**

### **Create and save .docx file**

docx new() creates an empty .docx document in memory. The function returns an integer ID *[dh](https://www.stata.com/manuals/m-5_docx.pdf#m-5_docx*()Syntaxdh)* that identifies the document for future use. The function returns a negative error code if an error occurs. The function returns  $-16521$  if there are too many open documents. If this happens, you may use docx close() or docx closeall() to close one or all documents in memory to fix the problem.

 $\text{\textcolor{red}{\leq} does \textcolor{red}{\leq} save(dh, string scalar filename \text{ } [ \text{ } , \text{ } real scalar replace } ])$  $\text{\textcolor{red}{\leq} does \textcolor{red}{\leq} save(dh, string scalar filename \text{ } [ \text{ } , \text{ } real scalar replace } ])$  $\text{\textcolor{red}{\leq} does \textcolor{red}{\leq} save(dh, string scalar filename \text{ } [ \text{ } , \text{ } real scalar replace } ])$ 

saves the document identified by ID *dh* to file *filename* on disk. The file *filename* is overwritten if *replace* is specified and is not 0.

Besides the error codes −16513 and −16514 for invalid or out of range document ID *dh*, the function may return the following error codes if *replace* is not specified or if specified as 0:

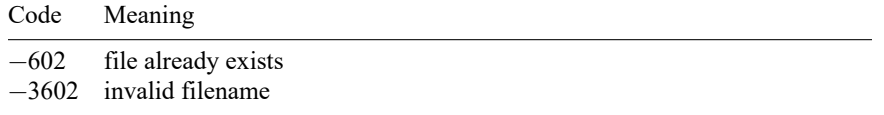

The function may return the following error codes if *replace* is specified and is not 0:

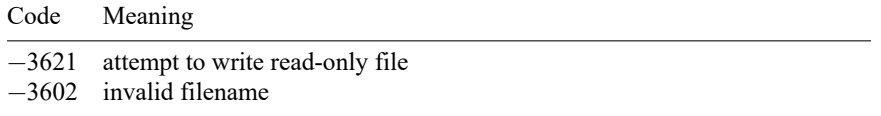

docx append(*[dh](https://www.stata.com/manuals/m-5_docx.pdf#m-5_docx*()Syntaxdh)*, *string scalar filename*)

appends the document identified by ID *dh* to file *filename* on disk.

Besides the error codes −16513 and −16514 for invalid or out of range document ID *dh*, the function may return the following error codes:

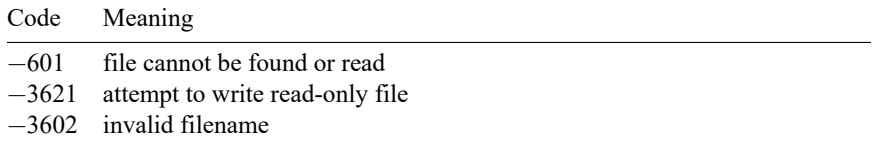

docx close(*[dh](https://www.stata.com/manuals/m-5_docx.pdf#m-5_docx*()Syntaxdh)*)

closes the document identified by ID *dh* in memory. The function returns error code −16513 if the ID *dh* is out of range.

```
docx_closeal1()
```
closes all .docx documents in memory.

### **Add paragraph and text**

```
docx paragraph new(dh, string scalar s)
```
creates a new paragraph with the content specified in *string scalar s*. The function returns 0 if it is successful or returns a negative error code if it fails.

### docx paragraph new styledtext(*[dh](https://www.stata.com/manuals/m-5_docx.pdf#m-5_docx*()Syntaxdh)*, *string scalar s*, *style*)

creates a new paragraph with content*string scalar s*. The text has the style specified in *style*. The styles can be "Title", "Heading1", and "Heading2", etc. See [https://www.stata.com/docx](https://www.stata.com/docx_styles.html)\_styles.html for more discussion on styles.

After  $\text{\_docx\_paragnh_new()}$  and  $\text{\_docx\_paragnh_new\_style'$ , the newly created paragraph becomes the current paragraph.

docx paragraph add text(*[dh](https://www.stata.com/manuals/m-5_docx.pdf#m-5_docx*()Syntaxdh)*, *string scalar s* [ , *real scalar nospace* ])

adds text *s* to the current paragraph. If *nospace* is specified and is not 0, the leading spaces in *s* are trimmed; otherwise, the leading spaces in *s* are preserved. The function returns 0 if it is successful and returns a negative error code if it fails. It may return −16519 if there is no current paragraph. This case usually happens if this function is called before a  $\text{\textless}$   $\text{\textless}$ \_docx\_paragraph\_new\_styledtext() function.

docx text add text(*[dh](https://www.stata.com/manuals/m-5_docx.pdf#m-5_docx*()Syntaxdh)*, *string scalar s* [ , *real scalar nospace* ])

adds text *s* to the current text. If *nospace* is specified and is not 0, the leading spaces in *s* are trimmed; otherwise, the leading spaces in *s* are preserved. The function returns 0 if it is successful and returns a negative error code if it fails. It may return  $-16527$  if there is no current text. This case usually happens if this function is called before a \_docx\_paragraph\_add\_text() function.

This is a convenience routine so the newly added text can have the same styles as the current text.

### **Add image**

docx image add(*[dh](https://www.stata.com/manuals/m-5_docx.pdf#m-5_docx*()Syntaxdh)*, *string scalar filepath* [ , *real scalar link*, *cx*, *cy* ])

adds an image file to the document. The *filepath* is the path to the image file. It can be either the full path or the relative path from the current working directory. If *link* is specified and is not 0, the image file is linked; otherwise, the image file is embedded.

The width of the image is controlled by *cx*. The height of the image is controlled by *cy*. *cx* and *cy* are measured in twips. A twip is 1/20 of a point, 1/1440 of an inch, or approximately 1/567 of a centimeter.

If *cx* is not specified or is less than or equal to 0, the default size, which is determined by the image information and the page width of the document, is used. If the *cx* is larger than the page width of the document, the page width is used. Otherwise, the width is *cx* in twips.

If *cy* is not specified or is less than or equal to 0, the height of the image is determined by the width and the aspect ratio of the image; otherwise, the added image has height *cy* in twips.

The function returns 0 if it is successful and returns a negative error code if it fails. The function may return error code −601 if the image file specified by *filepath* cannot be found or read. The function may return error code −16524 if the type of the image file specified by *filepath* is not supported or the file is too big.

The function is not supported in Stata for Mac running on OS X 10.9 (Mavericks) or console Stata for Mac. The function returns error code  $-16525$  if specified on the above platforms.

### **Add table**

### docx new table(*[dh](https://www.stata.com/manuals/m-5_docx.pdf#m-5_docx*()Syntaxdh)*, *real scalar row*, *col* [ , *noadd* ])

creates an empty table of size *row* by *col*. If it is successful, the function returns the table ID *[tid](https://www.stata.com/manuals/m-5_docx.pdf#m-5_docx*()Syntaxtid)*, which is an integer greater than or equal to 0 for future use. The function returns a negative error code if it fails. If *noadd* is specified and is not 0, the table is created but not added to the document. This is useful if the table is intended to be added to a cell of another table.

Microsoft Word 2007/2010 allows a maximum of 63 columns in a table. The function returns error code −16526 if *col* is greater than 63.

docx add matrix(*[dh](https://www.stata.com/manuals/m-5_docx.pdf#m-5_docx*()Syntaxdh)*, *string scalar name*, *fmt*, *real scalar colnames*, *rownames* [ , *noadd* ]) adds a [matrix](https://www.stata.com/manuals/pmatrix.pdf#pmatrix) in a table to the document and returns the table ID *[tid](https://www.stata.com/manuals/m-5_docx.pdf#m-5_docx*()Syntaxtid)* for future use. The elements of the matrix are formatted using *[fmt](https://www.stata.com/manuals/dformat.pdf#dformat)*. If *fmt* is not a valid Stata numeric format, %12.0g is used. If *colnames* is not 0, the first row of the table is filled with [matrix colnames.](https://www.stata.com/manuals/pmatrixrownames.pdf#pmatrixrownames) If *rownames* is not 0, the first column of the table is filled with [matrix rownames.](https://www.stata.com/manuals/pmatrixrownames.pdf#pmatrixrownames) If *noadd* is specified and is not 0, the table is created but not added to the document. This is useful if the table is intended to be added to a cell of another table.

The function returns a negative error code if it fails. The function may return −111 if the matrix specified by *name* cannot be found. The function may return error code −16511 if the table has been added and an error occurred while filling the table. In this case, the document is changed but the operation is not entirely successful. The function returns error code −16526 if the number of columns of the matrix is greater than 63.

docx add mata(*[dh](https://www.stata.com/manuals/m-5_docx.pdf#m-5_docx*()Syntaxdh)*, *string matrix m*, *string scalar fmt* [ , *real scalar noadd* ]) adds a Mata matrix in a table to the document and returns the table ID *[tid](https://www.stata.com/manuals/m-5_docx.pdf#m-5_docx*()Syntaxtid)* for future use. The elements of the Mata matrix are formatted using *[fmt](https://www.stata.com/manuals/dformat.pdf#dformat)*. If *fmt* is not a valid Stata numeric format, %12.0g is used.

If *noadd* is specified and is not 0, the table is created but not added to the document. This is useful if the table is intended to be added to a cell of another table.

The function returns a negative error code if it fails. The function may return error code −16511 if the table has been added and an error occurred while filling the table. In this case, the document is changed, but the operation is not entirely successful. The function returns error code −16526 if the number of columns of the matrix is greater than 63.

docx add data(*[dh](https://www.stata.com/manuals/m-5_docx.pdf#m-5_docx*()Syntaxdh)*, *real scalar varnames*, *obsno*, *real matrix i*, *rowvector j* [ , *real scalar noadd*, *scalar selectvar* ])

adds the current Stata dataset in memory in a table to the document and returns the table ID *[tid](https://www.stata.com/manuals/m-5_docx.pdf#m-5_docx*()Syntaxtid)* for future use. If there is a value label attached to the variable, the variable is displayed according to the value label. Otherwise, the variable is displayed according to its format. *i*, *j*, and *selectvar* are specified in the same way as with  $st\_data()$  $st\_data()$ . Factor variables and time-series-operated variables are not allowed. If *varnames* is not 0, the first row of the table is filled with variable names. If *obsno* is not 0, the first column of the table is filled with observation numbers. If *noadd* is specified and is not 0, the table is created but not added to the document. This is useful if the table is intended to be added to a cell of another table.

The function returns a negative error code if it fails. The function may return error code −16511 if the table has been added and an error occurred while filling the table. In this case, the document is changed, but the operation is not entirely successful. The function outputs missing . or empty string "" if *i* or *j* is out of range; it does not abort with an error. The functions returns error code −16526 if the number of variables is greater than 63.

### **Edit table**

docx table add row(*[dh](https://www.stata.com/manuals/m-5_docx.pdf#m-5_docx*()Syntaxdh)*, *[tid](https://www.stata.com/manuals/m-5_docx.pdf#m-5_docx*()Syntaxtid)*, *real scalar i*, *count*)

adds a row with *count* columns to the table ID *tid* right after the *i*th row. The range of *i* is from 0 to *r*, where *r* is the number of rows of the table. Specifying *i* as 0 adds a row before the first row, which is equivalent to adding a new first row; specifying *i* as *r* adds a row right after the last row, which is equivalent to adding a new last row. The function returns error code −16517 if *i* is out of range.

#### docx table del row(*[dh](https://www.stata.com/manuals/m-5_docx.pdf#m-5_docx*()Syntaxdh)*, *[tid](https://www.stata.com/manuals/m-5_docx.pdf#m-5_docx*()Syntaxtid)*, *real scalar i*)

deletes the *i*th row from the table. The range of *i* is from 1 to *r*, where *r* is the number of rows of the table. The function returns error code −16517 if *i* is out of range. If the table has only one row, the function returns error code  $-16522$ , and the row is not deleted. This is to ensure the document can be properly displayed in Microsoft Word.

### docx table add cell(*[dh](https://www.stata.com/manuals/m-5_docx.pdf#m-5_docx*()Syntaxdh)*, *[tid](https://www.stata.com/manuals/m-5_docx.pdf#m-5_docx*()Syntaxtid)*, *real scalar i*, *j* [ , *string scalar s*])

adds a cell to the table ID *tid* right after the *j*th column on the *i*th row. The range of *i* is from 1 to *r*, where  $r$  is the number of rows of the table. The range of  $j$  is from 0 to  $c$ , where  $c$  is the number of columns of the *i*th row. Specifying *j* as 0 adds a cell to the first column on the row; specifying *j* as *c* adds a cell to the last column on the row. The function returns error code −16517 if *i* is out of range. The function returns error code −16518 if *j* is out of range.

### docx table del cell(*[dh](https://www.stata.com/manuals/m-5_docx.pdf#m-5_docx*()Syntaxdh)*, *[tid](https://www.stata.com/manuals/m-5_docx.pdf#m-5_docx*()Syntaxtid)*, *real scalar i*, *j*)

deletes a cell from the table *tid* on the *i*th row, *j*th column. The range of *i* is from 1 to *r*, where *r* is the number of rows of the table. The range of *j* is from 1 to  $c$ , where  $c$  is the number of columns of the *i*th row. The function returns error code −16517 if *i* is out of range. The function returns error code −16518 if *j* is out of range. If the row has only one column, the function returns error code −16523, and the column is not deleted. This is to ensure the document can be properly displayed in Microsoft Word.

#### docx cell set colspan(*[dh](https://www.stata.com/manuals/m-5_docx.pdf#m-5_docx*()Syntaxdh)*, *[tid](https://www.stata.com/manuals/m-5_docx.pdf#m-5_docx*()Syntaxtid)*, *real scalar i*, *j*, *count*)

sets the cell of the *j*th column on the *i*th row to span horizontally *count* cells to the right. This is equivalent to merging *count* −1 cells right of the cell on the same row into that cell. If *j+count* −1 is larger than *c*, where *c* is the total number of columns of the *i*th row, the span stops at the last column. The function returns error code  $-16517$  if *i* is out of range. The function returns error code  $-16518$ if *j* is out of range or if *count* is less than 1.

### docx cell set rowspan(*[dh](https://www.stata.com/manuals/m-5_docx.pdf#m-5_docx*()Syntaxdh)*, *[tid](https://www.stata.com/manuals/m-5_docx.pdf#m-5_docx*()Syntaxtid)*, *real scalar i*, *j*, *count*)

sets the cell of the *j*th column on the *i*th row to span vertically *count* cells downward. This is equivalent to merging *count* − 1 cells below the cell on the same column into it. If *i+count* − 1 is larger than *r* where  $r$  is the total number of rows of the table, the span stops at the last row. The function returns error code −16517 if *i* is out of range or if *count* is less than 1. The function returns error code −16518 if *j* is out of range.

#### docx cell set span(*[dh](https://www.stata.com/manuals/m-5_docx.pdf#m-5_docx*()Syntaxdh)*, *[tid](https://www.stata.com/manuals/m-5_docx.pdf#m-5_docx*()Syntaxtid)*, *real scalar i*, *j*, *rowcount*, *colcount*)

sets the cell of the *j*th column on the *i*th row to span vertically *rowcount* cells downward and span horizontally *colcount* cells to the right. The function returns error code −16517 if *i* is out of range. The function returns error code −16518 if *j* is out of range.

docx table mod cell(*[dh](https://www.stata.com/manuals/m-5_docx.pdf#m-5_docx*()Syntaxdh)*, *[tid](https://www.stata.com/manuals/m-5_docx.pdf#m-5_docx*()Syntaxtid)*, *real scalar i*, *j*, *string scalar s*[ , *real scalar append* ]) modifies the cell on the *i*th row and *j*th column with text *s*. If *append* is specified and is not 0, text *s* is appended to the current content of the cell; otherwise, text *s* replaces the current content of the cell. The function returns 0 if it is successful and returns a negative error code if it fails.

docx table mod cell table(*[dh](https://www.stata.com/manuals/m-5_docx.pdf#m-5_docx*()Syntaxdh)*, *[tid](https://www.stata.com/manuals/m-5_docx.pdf#m-5_docx*()Syntaxtid)*, *real scalar i*, *j*, *append*, *src tid*) modifies the cell on the *i*th row and *j*th column with a table identified by ID *src tid*. If *append* is not 0, table *src tid* is appended to the current content of the cell; otherwise, table *src tid* replaces the current content of the cell. The function returns error code −16515 or −16516 if *src id* is out of range or invalid.

docx table mod cell image(*[dh](https://www.stata.com/manuals/m-5_docx.pdf#m-5_docx*()Syntaxdh)*, *[tid](https://www.stata.com/manuals/m-5_docx.pdf#m-5_docx*()Syntaxtid)*, *real scalar i*, *j*, *string scalar filepath* [ , *real scalar link*, *append*, *cx*, *cy* ])

modifies the cell on the *i*th row and *j*th column with an image. The *filepath* is the path to the image file. It can be either the full path or the relative path from the current working directory. If link is specified and is not 0, the image file is linked; otherwise, the image file is embedded.

*cx* and *cy* specify the width and the height of the image. *cx* and *cy* are measured in twips. A twip is 1/20 of a point, is 1/1440 of an inch, or approximately 1/567 of a centimeter.

If  $cx$  is not specified or is less than or equal to 0, the width of cell  $(i, j)$  is used; otherwise, the image has width *cx* in twips.

If *cy* is not specified or is less than or equal to 0, the height of the image is determined by the width and the aspect ratio of the image; otherwise, the image has height *cy* in twips.

If *append* is not 0, the image is appended to the current content of the cell; otherwise, the image replaces the current content of the cell.

The function returns error code −601 if the image file specified by *filepath* cannot be found or read. The function may return error code −16524 if the type of the image file specified by *filepath* is not supported or the file is too big.

The function is not supported on Stata for Mac running on OS X 10.9 (Mavericks) or console Stata for Mac. The function returns error code  $-16525$  if specified on the above platforms.

### **Query routines**

### docx query(*real matrix doc ids*)

The function returns the number of all documents in memory. It stores document IDs in *doc ids* as a row vector. If there is no document in memory, the function returns 0 and *doc ids* is not changed.

```
docx query table(dh, tid)
```
returns the total number of rows of table ID *tid* in document ID *dh*. The function returns a negative error code if either *dh* or *tid* is invalid.

### docx table query row(*[dh](https://www.stata.com/manuals/m-5_docx.pdf#m-5_docx*()Syntaxdh)*, *[tid](https://www.stata.com/manuals/m-5_docx.pdf#m-5_docx*()Syntaxtid)*, *real scalar i*)

<span id="page-9-0"></span>returns the number of columns of the *i*th row of table ID *tid* in document ID *dh*. The function returns a negative error code if either *dh* or *tid* is invalid. The function returns a negative error code if *i* is out of range.

### **Save document to disk file**

A document in memory can be saved and resaved. It stays in memory and can be modified as long as the document is not closed. We do not support loading and modifying existing Word documents from disk into memory at this time.

### <span id="page-10-0"></span>**Current paragraph and text**

When a paragraph is added, it becomes the current paragraph. The subsequent  $\text{\textendash}_\text{\texttt{add}\texttt{text}}()$  call will add text to the current paragraph. When  $\dots$   $\alpha$  paragraph  $\alpha$ dd  $\alpha$  text() is called, the newly added text becomes the current text. Functions changing paragraph styles are applied to the current paragraph. Functions changing text styles are applied to the current text.

When the current paragraph and text change, there is no way to go back. We do not have functions to move around the document. The only exception to this is the table. The table is identified by its ID and can be accessed at any time.

<span id="page-10-1"></span>A new paragraph is always created when you add a table or an image. The table is added to the new paragraph, and this paragraph becomes the current paragraph.

### **Supported image types**

<span id="page-10-2"></span>Images of types .emf, .png, and .tiff are supported. Images of types .pdf, .ps, and .eps are not supported.

### **Linked and embedded images**

The image is linked into the document if the *link* parameter is specified and is not 0 in  $\dots$  docx  $\dots$  mage  $\text{ }$ add() and  $\text{\texttt{docx}\texttt{-table}\texttt{mod}\texttt{_{cell}\texttt{image}}$  (); otherwise, the image is embedded.

If the image is embedded, it becomes a part of the document and has no further relationship with the original image on the disk. If the image is linked, only a link to the image file is inserted into the document. The image file must be present so that the Word document can display the image.

If the Word document is moved to a different machine, all embedded images will display fine; all linked images will require the image files to be moved to the same directory of the Word document on the new machine to be displayed correctly.

<span id="page-10-3"></span>If the original image file on the disk is updated, the linked image in the Word document will reflect the change; the embedded image will not.

### **Styles**

<span id="page-10-4"></span>A wide range of styles—for example, font, color, text size, table width, justification—is supported. For a list of functions related to styles, see [https://www.stata.com/docx](https://www.stata.com/docx_styles.html)\_styles.html.

### **Performance**

<span id="page-11-0"></span>Creating a new document in a new session of Stata can cause some noticeable delay, usually several seconds.

### **Examples**

#### **Create a .docx document in memory**

In the following example, we create a Microsoft Word document using Stata data, results from a Stata estimation command, and Stata graphs.

We create a new . docx document in memory by calling  $\text{\texttt{down}}($ .

```
mata:
dh = _docx_new()end
```
It is good practice to check if *[dh](https://www.stata.com/manuals/m-5_docx.pdf#m-5_docx*()Syntaxdh)* is negative, which means the document has not been successfully created.

#### **Add paragraphs and text**

After the document is successfully created, we can add paragraphs and text to it. We start by adding a title, a subtitle, and a heading.

```
mata:
_docx_paragraph_new_styledtext(dh, "Sample Document", "Title")
_docx_paragraph_new_styledtext(dh, "by Stata", "Subtitle")
_docx_paragraph_new_styledtext(dh, "Add", "Heading1")
end
```
The document ID  $dh$  is returned from previously calling  $\text{\textendash}_{\text{loc}}($ .

Each function returns a real scalar. A negative return code indicates the function failed with error. If you would like to suppress the display of the return code, simply put (void) in front of the function.

Now we add a regular paragraph and some text to the document.

```
mata:
_docx_paragraph_new(dh, "Use auto dataset. ")
_docx_paragraph_add_text(dh, "Use -regress- with ")
_docx_paragraph_add_text(dh, "variables -mpg price foreign-.")
end
```
The function  $\text{loc}x$  paragraph  $\text{add}$  text() can be used to break long sentences into pieces.

#### **Display data**

We use auto.dta in the rest of the examples.

. sysuse auto

We may use  $\text{\texttt{docx\_add\_data}}()$  to display observations  $1-10$  of variables mpg, price, and foreign to the document as a table.

```
mata:
_docx_add_data(dh, 1, 1, (1,10), ("mpg", "price", "foreign"))
end
```
The table's first row contains variable names, and the first column contains observation numbers.

### **Display regression results**

We run a regression:

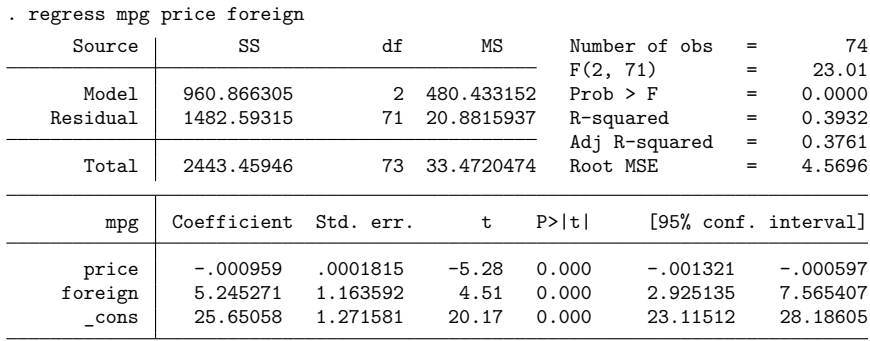

Now, we want to replicate the output in the document as two tables.

First, we replicate the header. We add an empty  $6 \times 2$  table by using  $\text{\_docx\_new\_table}()$ , then modify each cell of the table by using  $\text{\_docx\_table\_mod\_cell}()$  with the stored results in e() to replicate the above output. Note that Prob > F is not stored but computed by

 $Ftail(e(df_m), e(dfr), e(F))$ 

Also note the use of sprintf() to format the numeric values to string.

```
mata:
tid = docx new table(dh, 6, 2)
docx table mod cell(dh, tid, 1, 1, "Number of obs")
result = sprint f("%g", st_numscalar("e(N)"))docx table mod cell(dh, tid, 1, 2, result)
result = sprintf(\mathbb{F}(\mathscr{C}, \mathscr{C})",
                            st_numscalar("e(df_m)"),
                            st_numscalar("e(df_r)"))
_docx_table_mod_cell(dh, tid, 2, 1, result)
result = sprintf("%8.2g", st_numscalar("e(F)"))
docx table mod cell(dh, tid, 2, 2, result)
docx table mod cell(dh, tid, 3, 1, "Prob > F")
prob = Ftail(st_numscalar("e(df_m)"),
                            st_numscalar("e(df_r)"),
                            st_numscalar("e(F)"))
result = sprintf("%10.4g", prob)
_docx_table_mod_cell(dh, tid, 3, 2, result)
_docx_table_mod_cell(dh, tid, 4, 1, "R-squared")
result = sprintf("%10.4g", st_numscalar("e(r2)"))
_docx_table_mod_cell(dh, tid, 4, 2,result)
_docx_table_mod_cell(dh, tid, 5, 1, "Adj R-squared")
result = sprintf("%10.4g", st_numscalar("e(r2_a)"))
_docx_table_mod_cell(dh, tid, 5, 2, result)
_docx_table_mod_cell(dh, tid, 6, 1, "Root MSE")
result = sprintf("%10.4g", st_numscalar("e(rmse)"))
_docx_table_mod_cell(dh, tid, 6, 2, result)
end
```
To replicate the regression table, we store the numeric values in  $r$ (table). But  $r$ (table) is in the transposed form and contains extra rows, and all row and column names are not what we want. We extract the stored results from  $r$  (table) by typing

mat define r table =  $r(table)'$ mat  $r$ \_table =  $r$ \_table[1..3, 1..6]

Then we add the extracted matrix  $r$  table to the document by using  $\frac{\text{docx}}{\text{adc} \cdot \text{ad} \cdot \text{matrix}}$ :

```
mata:
tid = \_docx\_add\_matrix(dh, "r\_table", "%10.0g", 1, 1)end
```
Notice that we are including the row and column names although they are not what we want. We modify them by using  $\_docx\_table\_mod\_cell()$ :

```
mata:
_docx_table_mod_cell(dh, tid, 1, 1, "mpg")
docx table mod cell(dh, tid, 1, 2, "Coefficient")
_docx_table_mod_cell(dh, tid, 1, 3, "Std. err.")
_docx_table_mod_cell(dh, tid, 1, 4, "t")
_docx_table_mod_cell(dh, tid, 1, 5, "P>|t|")
_docx_table_mod_cell(dh, tid, 1, 6, "[95% conf. interval]")
end
```
We set the last column of the first row in the regression table to have a column span of 2 to match the Stata output by typing

```
mata:
_docx_cell_set_colspan(dh, tid, 1, 6, 2)
end
```
### **Add an image**

To add a graph to the document, we first need to export the Stata graph to an image file of type . emf, .png, or .tif.

. scatter mpg price . graph export auto.png

Then we can add the image to the document by using  $\text{\textendash} \text{down}(\text{):}$ 

```
mata:
_docx_image_add(dh, "auto.png")
end
```
#### **Display nested table**

If we want to output something like the table below to the document,

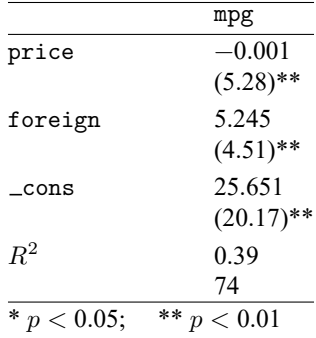

we can either create a  $10 \times 2$  table and fill in the content or build it in pieces and combine the pieces.

Notice that the middle part of the table for each variable has a similar pattern. First, we run the regression and get the saved table.

. regress mpg price foreign

Then in Mata, we can build a  $2 \times 2$  table for each variable by coding

```
mata:
mr table = st matrix("r(table)")
colnames = st matrixcolstripe("r(table)")
tids = J(1, \text{cols(mr table)}, ...)for(i=1; i<=cols(mr_table); i++) {
        tids[i] = _docx_new_table(dh, 2, 2, 1)_docx_table_mod_cell(dh, tids[i], 1, 1, colnames[i, 2])
        output = sprintf("%10.0g", mr_table[1, i])
        _docx_table_mod_cell(dh, tids[i], 1, 2, output)
        if(mr table[1, i]<0) {
output = springint f("%10.0g)", mr table[3, i])
        }
        else {
                output = spring( "%10.0g", mr table[3, i])
        }
        if(mr_table[4, i]<0.05) {
                output = output +"*"
        }
        if(mr_table[4, i]<0.01) {
                output = output +"*"
        }
        _docx_table_mod_cell(dh, tids[i], 2, 2, output)
        _docx_cell_set_rowspan(dh, tids[i], 1, 1, 2)
}
end
```
Now we can combine them with the header and bottom three rows.

```
mata:
tid = docx new table(dh, cols(mr table)+4, 2)
docx table mod cell(dh, tid, 1, 2, "mpg")
for(i=2; i \leq \text{cols}(mr table)+1; i++) {
        docx cell set colspan(dh, tid, i, 1, 2)
        _docx_table_mod_cell_table(dh, tid, i, 1,
                0, tids[i-1])
}
_docx_table_mod_cell(dh, tid, cols(mr_table)+2, 1, "R2")
output = sprintf("%10.4g", st_numscalar("e(r2)"))
_docx_table_mod_cell(dh, tid, cols(mr_table)+2, 2, output)
docx table mod cell(dh, tid, cols(mr table)+3, 1, "N")
output = sprintf("%10.4g", st_numscalar("e(N)"))
_docx_table_mod_cell(dh, tid, cols(mr_table)+3, 2, output)
_docx_table_mod_cell(dh, tid, cols(mr_table)+4, 1,
        "* p<0.05; ** p<0.01")
_docx_cell_set_colspan(dh, tid, cols(mr_table)+4, 1, 2)
end
```
#### **Add images to table cells**

We can also add an image to a table cell. First, we create the images:

- . histogram price, title("Prices")
- . graph export prices.png
- . histogram mpg, title("MPG")
- . graph export mpg.png

We can add auto0.png and auto1.png to different cells of a table by using  $docx_table_model_time$ ().

```
mata:
tid = docx_new_table(dh, 1, 2)_docx_table_mod_cell_image(dh, tid, 1, 1, "prices.png")
_docx_table_mod_cell_image(dh, tid, 1, 2, "mpg.png")
end
```
#### **Save the .docx document in memory to a disk file**

We use  $\angle$ docx $\angle$ save() to save the document to a disk file:

```
mata:
res = docx save(dh, "example.docx")end
```
Notice that we did not specify the third parameter *replace*; hence, the function may fail if example.docx already exists in the current working directory. It is always good practice to check the return code of  $docx$ \_save $()$ .

# <span id="page-16-0"></span>**Diagnostics**

<span id="page-16-1"></span>See Remarks and [examples](https://www.stata.com/manuals/m-5_docx.pdf#m-5_docx*()Remarksandexamples).

## **References**

Gallup, J. L. 2012. [A programmer's command to build formatted statistical tables.](https://www.stata-journal.com/article.html?article=sg97_5) Stata Journal 12: 655–673.

Lo Magno, G. L. 2013. [Sar: Automatic generation of statistical reports using Stata and Microsoft Word for Windows.](https://www.stata-journal.com/article.html?article=pr0055) Stata Journal 13: 39–64.

<span id="page-16-2"></span>Quintó, L. 2012. [HTML output in Stata.](https://www.stata-journal.com/article.html?article=dm0066) Stata Journal 12: 702–717.

## **Also see**

[M-5] **Pdf<sup>\*</sup>()** — Create a PDF file

 $[M-5]$  **xl()** — Excel file I/O class

 $[M-4]$  $[M-4]$  $[M-4]$  **IO** — I/O functions

[RPT] **[putdocx intro](https://www.stata.com/manuals/rptputdocxintro.pdf#rptputdocxintro)** — Introduction to generating Office Open XML (.docx) files

[RPT] **[putexcel](https://www.stata.com/manuals/rptputexcel.pdf#rptputexcel)** — Export results to an Excel file

[RPT] **[putpdf intro](https://www.stata.com/manuals/rptputpdfintro.pdf#rptputpdfintro)** — Introduction to generating PDF files

Stata, Stata Press, and Mata are registered trademarks of StataCorp LLC. Stata and Stata Press are registered trademarks with the World Intellectual Property Organization of the United Nations. StataNow and NetCourseNow are trademarks of StataCorp LLC. Other brand and product names are registered trademarks or trademarks of their respective companies. Copyright © 1985–2025 StataCorp LLC, College Station, TX, USA. All rights reserved.

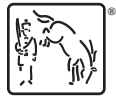

For suggested citations, see the FAQ on [citing Stata documentation.](https://www.stata.com/support/faqs/resources/citing-software-documentation-faqs/)